## ZoomIt 4.52 raccourcis clavier

## Général

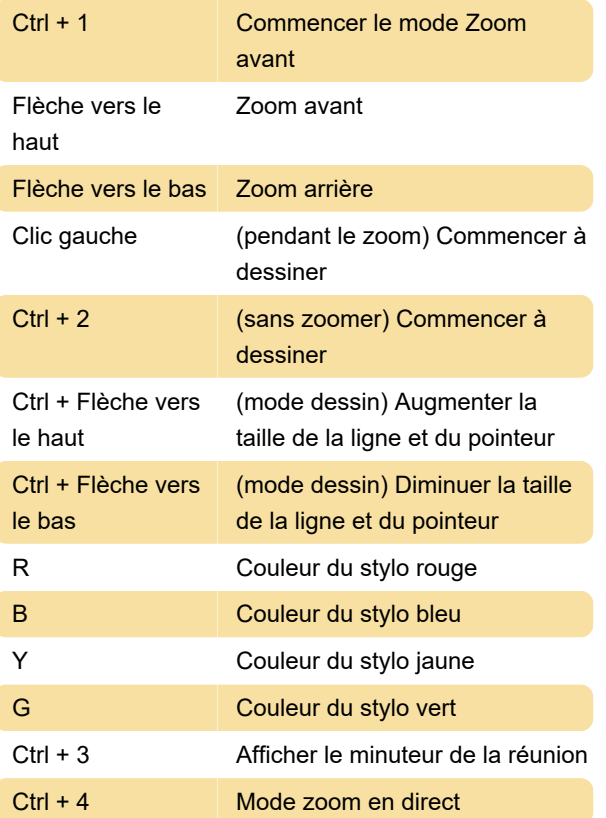

Dernière modification: 31/12/2020 09:30:24

Plus d'information: [defkey.com/fr/zoomit-4-52](https://defkey.com/fr/zoomit-4-52-raccourcis-clavier) [raccourcis-clavier](https://defkey.com/fr/zoomit-4-52-raccourcis-clavier)

[Personnalisez ce PDF...](https://defkey.com/fr/zoomit-4-52-raccourcis-clavier?pdfOptions=true)